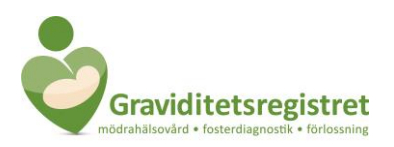

# **Inloggningsproblem**

### *Testa först att använda en annan webbläsare. Vid problem kontakta din SAMBA eller Enhetsadministratör i första hand. I andra hand maila info@graviditetsregistret.se*

### **Hjälp jag kan inte logga in!**

Så här kan du felsöka:

- 1. Testa att stänga ned webbläsaren, ta ut SITHS-kortet för att sedan sätta in det igen och öppna webbläsaren på nytt
- 2. Testa att starta om datorn
- 3. Testa att logga in på en annan dator
- 4. Fråga om andra på din enhet också har problem med att logga in
- 5. Testa om ditt kort fungerar i andra system. Om inte testa ditt kort på: **<https://test.siths.se/>** Är det fel på kortet kontakta IT-ansvarig i din verksamhet
- 6. Kolla upp var i inloggningen du fastnar (det ser du på webb-adressen)
- 7. Kolla upp vilket felmeddelande du får när du loggar in
- 8. Ta en skärmbild på felmeddelandet och skicka den & svaren på ovanstående punkter till **[Info@graviditetsregistret.se](mailto:Info@graviditetsregistret.se)**

## **Jag är nyanställd och kommer inte in i Registret.**

Du har troligtvis inte lagts upp i Graviditetsregistret ännu. Kontakta i första hand din SAMBA eller Enhetsadministratör och be hen att lägga upp ett konto åt dig. Annars; maila oss namnet på din mottagning och ditt HSAID.

### **Jag har bytt anställning och nu kan jag inte logga in.**

Kontakta i första hand din SAMBA eller Enhetsadministratör och be hen att lägga upp ett nytt konto åt dig. Hon ska även avaktivera ditt andra konto om hon har åtkomst till det. Om inte maila oss namnet på din gamla och din nya arbetsplats.

## **Jag är vikarie inom MHV, ska jag fortfarande logga in på min ordinarie mottagning och registrera?**

Nej du ska logga in och registrera på den mottagning du vikarierar på. Kontakta din SAMBA.